## 【資料2】「インターネット接続確認の方法」

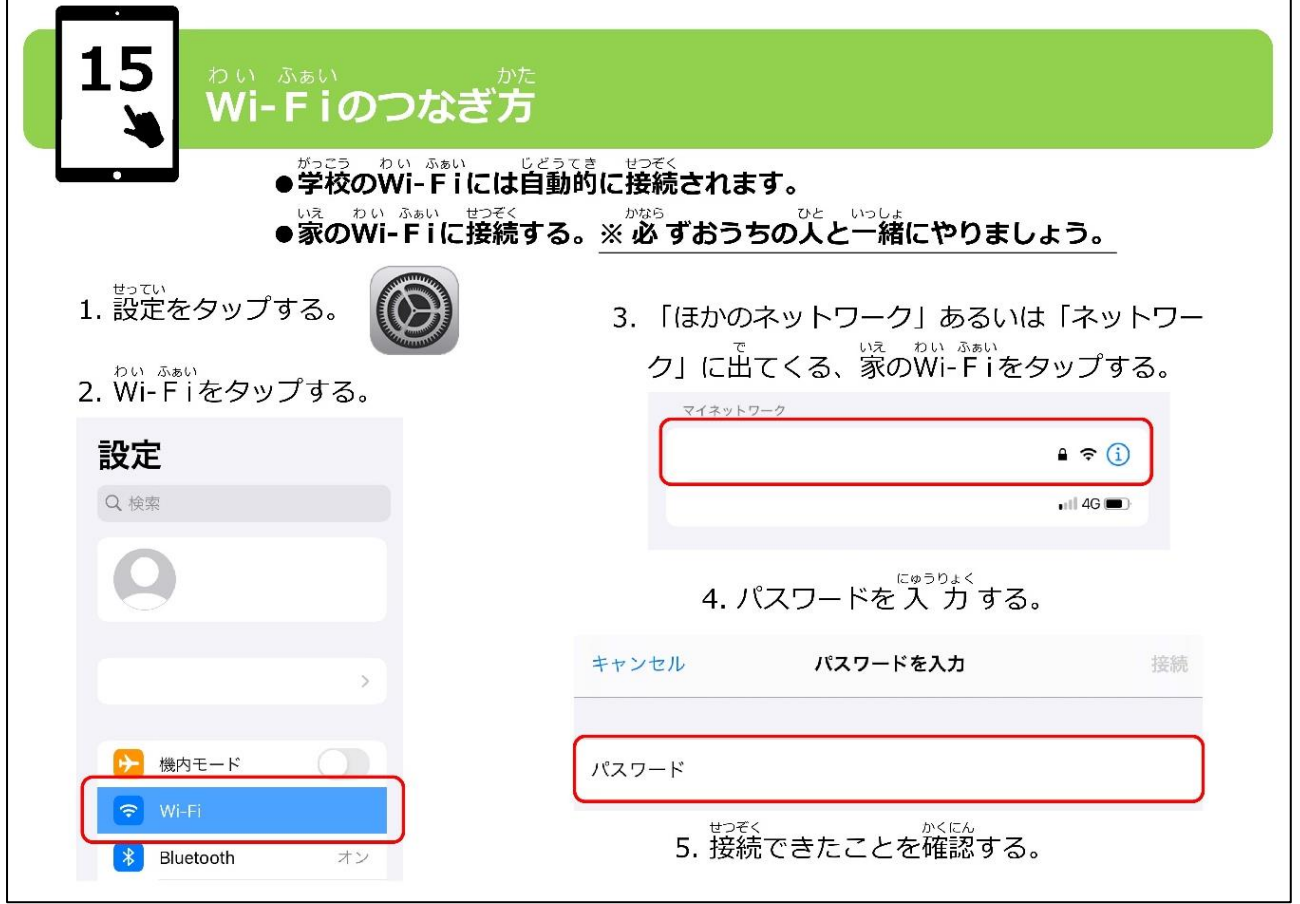

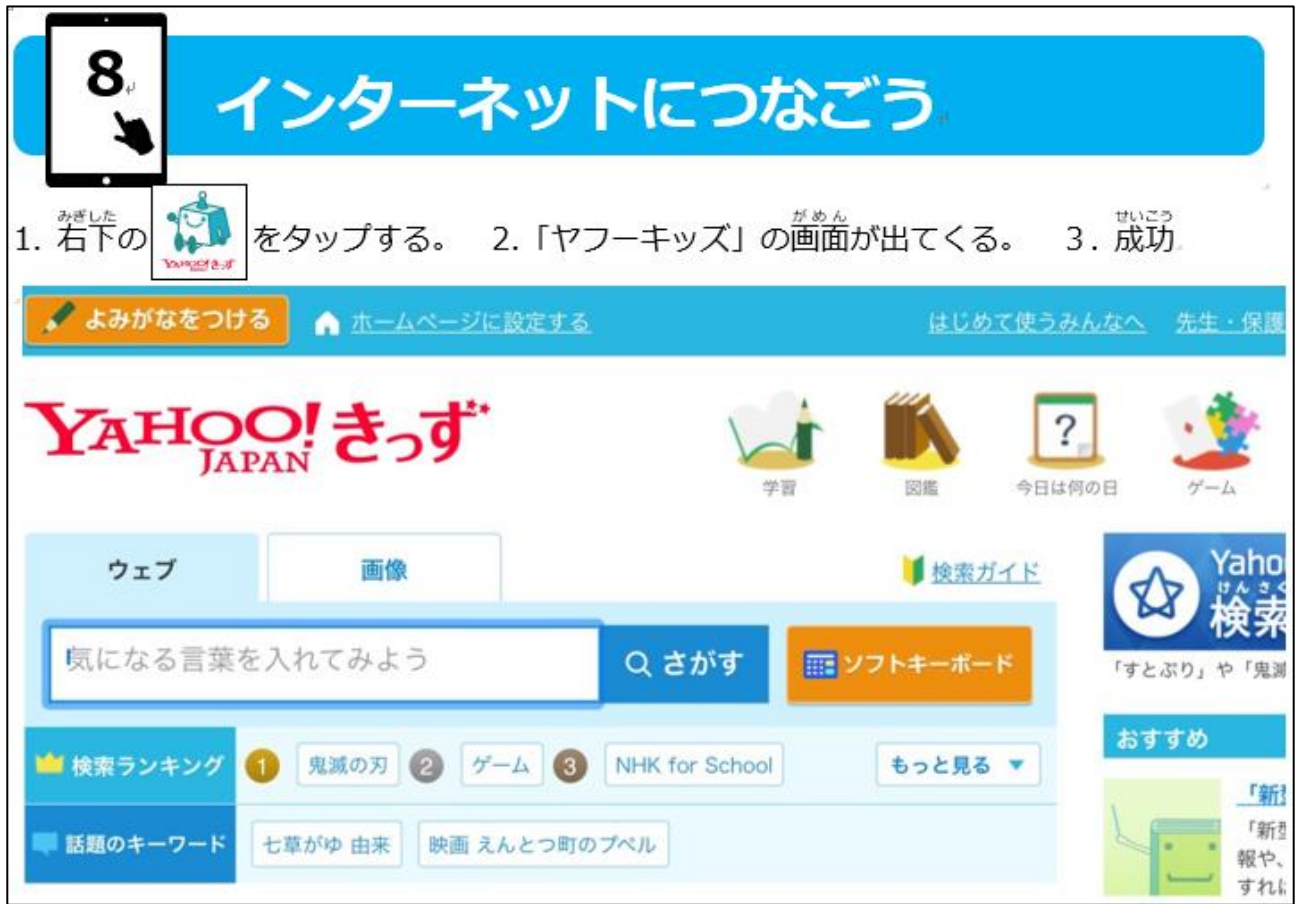